## **Programming Fundamentals**

An Introduction to the module

Produced by: Mr. Colm Dunphy Dr. Siobhán Drohan

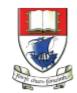

Waterford Institute *of* Technology

Department of Computing and Mathematics http://www.wit.ie/

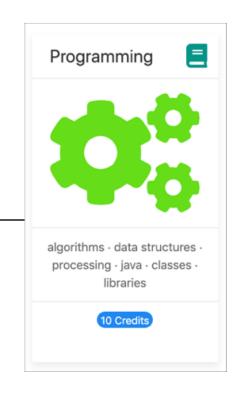

## Agenda

- Lecturers / Tutors
- Module Structure & Delivery
- Technologies
- Module Assessment (Assignments)
- Troubleshooting Labs
- Ethos

## Introducing your lecturers / tutors

## Colm Dunphy

- Profile:<u>https://www.wit.ie/about\_wit/contact\_us/staff\_directory/colm\_dunphy</u>
- Email: cdunphy@wit.ie

## Patrick Felicia

- Profile: <a href="https://www.wit.ie/about\_wit/contact\_us/staff\_directory/patrick\_felicia">https://www.wit.ie/about\_wit/contact\_us/staff\_directory/patrick\_felicia</a>
- Email: pfelicia@wit.ie

## Jonathan Brazil

- Profile:<u>https://www.wit.ie/about\_wit/contact\_us/staff\_directory/colm\_dunphy</u>
- Email: jbrazil@wit.ie

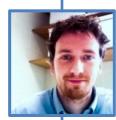

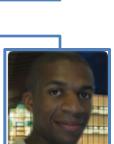

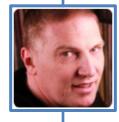

## Module Structure

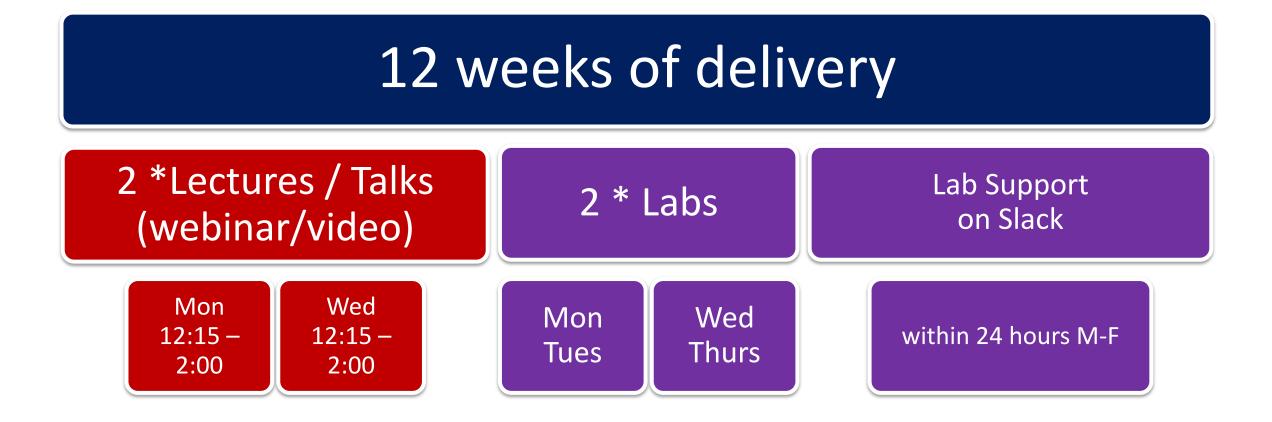

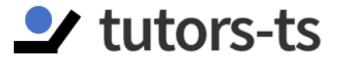

## You Tube

**slack** 

moodle

# Learning Technologies

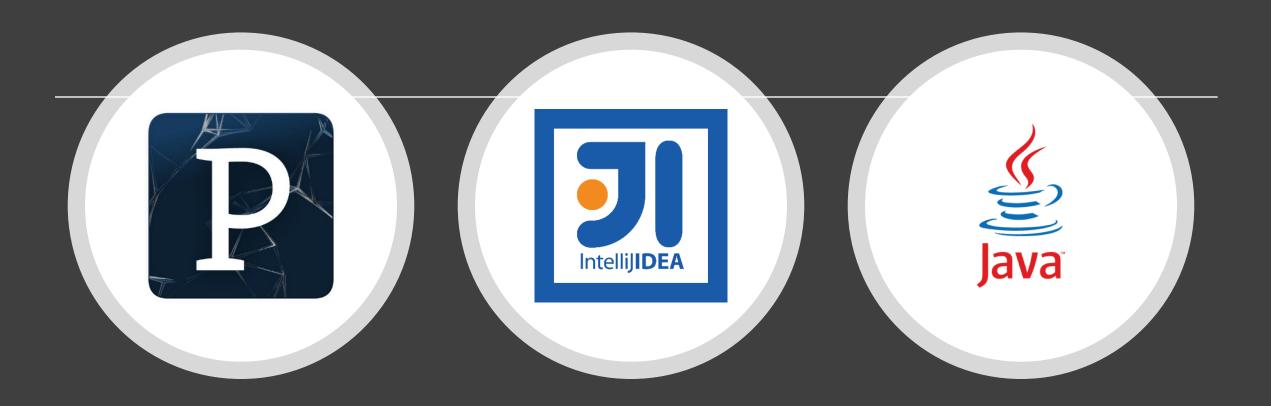

# Programming Technologies

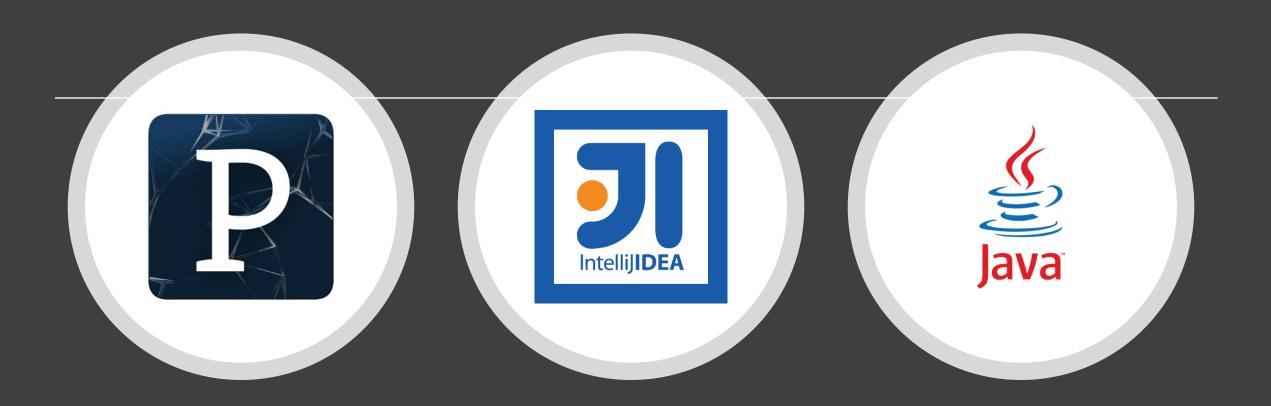

## Programming Technologies

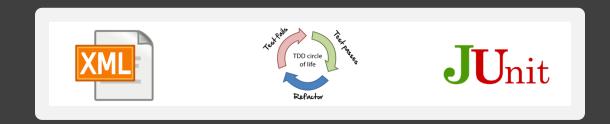

| Semester 1 |              | S  | М  | т  | w  |   |
|------------|--------------|----|----|----|----|---|
| January    | Week         | 6  | 7  | 8  | 9  |   |
|            | 1            | 13 | 14 | 15 | 16 | _ |
|            | 2            | 20 | 21 | 22 | 23 |   |
|            | 3            | 27 | 28 | 29 | 30 |   |
| February   | 4            | 3  | 4  | 5  | 6  |   |
|            | 5            | 10 | 11 | 12 | 13 |   |
|            | reading-week | 17 | 18 | 19 | 20 |   |
|            | 6            | 24 | 25 | 26 | 27 |   |
| March      | 7            | 3  | 4  | 5  | 6  |   |
|            | 8            | 10 | 11 | 12 | 13 |   |
|            | reading-week | 17 | 18 | 19 | 20 |   |
|            | 9            | 24 | 25 | 26 | 27 |   |
| April      | 10           | 31 | 1  | 2  | 3  |   |
|            | 11           | 7  | 8  | 9  | 10 |   |
|            | Easter-break | 14 | 15 | 16 | 17 |   |
|            | Easter-break | 21 | 22 | 23 | 24 |   |
|            | 12           | 28 | 29 | 30 | 1  |   |
| Мау        | reading-week | 5  | 6  | 7  | 8  |   |
|            | reading-week | 12 | 13 | 14 | 15 |   |

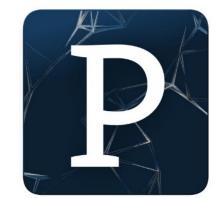

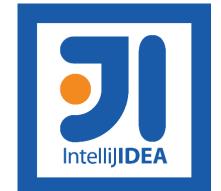

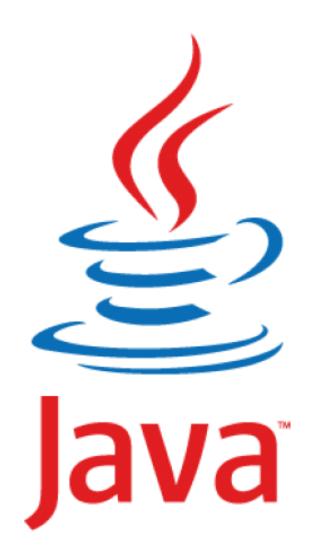

| Week | Lecture                        |  |  |  |  |
|------|--------------------------------|--|--|--|--|
| 1    | Intro to Processing            |  |  |  |  |
| 1    | Animate your Drawings          |  |  |  |  |
| 2    | If statement and Events        |  |  |  |  |
| 2    | Iteration (for and while)      |  |  |  |  |
|      | Methods                        |  |  |  |  |
| 3    | More on Methods                |  |  |  |  |
| _    | Strings and Intro to Classes   |  |  |  |  |
| 4    | Classes and Encapsulation      |  |  |  |  |
|      | Swing (JOptionPane) and Arrays |  |  |  |  |
| 5    | Arrays and Classes             |  |  |  |  |
|      | Pong Intro                     |  |  |  |  |
| 6    | Pong Solutions                 |  |  |  |  |

H

| Week | Lecture                          |  |  |  |  |
|------|----------------------------------|--|--|--|--|
| 7    | Intellij, JVM and I/O            |  |  |  |  |
| 8    | Grouping Objects (ArrayLists)    |  |  |  |  |
| 9    | Menu and CRUD                    |  |  |  |  |
| 10   | Persistence (XML) and Exceptions |  |  |  |  |
| 11   | Inheritance and Polymorphism     |  |  |  |  |
| 12   | Collections (Map and Set)        |  |  |  |  |

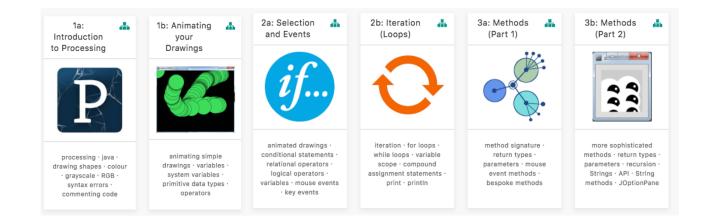

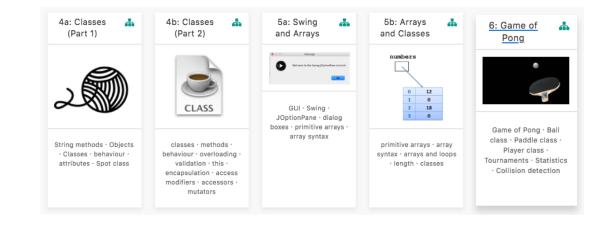

÷ 12: 7: IntelliJ and 10: 11: ф. ÷. \* 8: Grouping 9: Menu **.** ÷ Persistence Inheritance Collections Basic I/O Objects Driven Apps (XML & (Map and and and Exceptions) Polymorphism Set) Persistence **en e** - 4 ١ Janu Janu Janu Tutan Janu 0 String They bread superclass CRUD Intelli]IDEA subclass primitive arrays · classes algorithms for Collections · Map · Set · Streaming · XML · collections · ArrayLists Exception Handling Tech Support App Switch · Loops · Menus IntelliJ · Java Virtual Validate User Input Inheritance · is-a persistence · CRUD · Machine (JVM) · main Static · JavaDoc relationship · debugging method · Scanner · OO ShopV5.0 · DVD3.0 Polymorphism (many recap · Array recap shapes!) · Overriding

### Assignment 2 (P2)

Assignment 1

(P1)

#### Assignment 3 (P3)

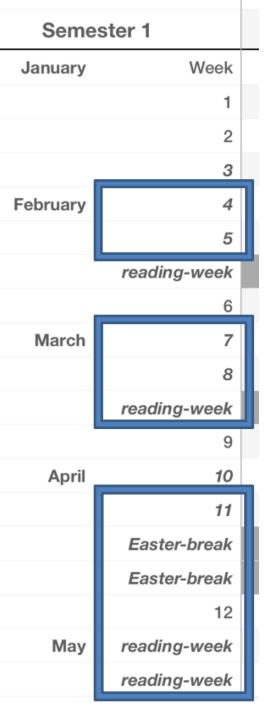

# ASSESSMENT

P2 - 30%

P1 - 15%

% reflects difficulty and time required

P3 - 55%

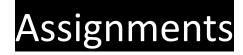

Programming

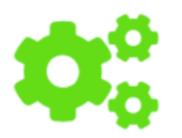

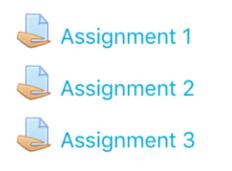

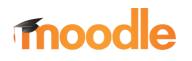

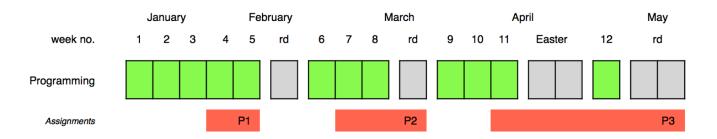

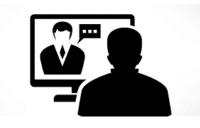

## Online Interviews / Demos

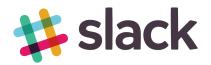

## Assignments

- 100% Continuous Assessment (CA).
- All Individual assignments
  - (no team-based ones).
- Submit via Moodle assignment dropboxes.
- Hard deadlines; extensions only permitted if <u>mitigating circumstances</u> apply.
- Interviews

## Troubleshooting labs ...**during** the lab sessions

Post the issue in Slack; think of it as asking a question in a traditional classroom. Include any screen shots, screen recordings, etc. you think might help with solving the problem.

> We encourage classmates to help each other (peer learning), if you know the answer to another student's issue, please do respond.

> > All our responses will be via Slack so that all students can see the resolution. for private issues, use DM in Slack

## Troubleshooting labs ...**outside** of the lab sessions

Search #Slack Chatroom

Check Google / **StackOverflow** (or equivalent) for possible solution

Post the issue on **#Slack** programming channel

## Ethos

- Self-directed learning outside of lectures / labs.
- Inquisitive and motivated.
- Help your **peers (use #Slack!)**.
- Engagement and staying current with the module.
- All work submitted must be **your own work**.
  - all code/approaches given in the module by us can be re-used / repurposed in your assignments.

## Introduction to Processing

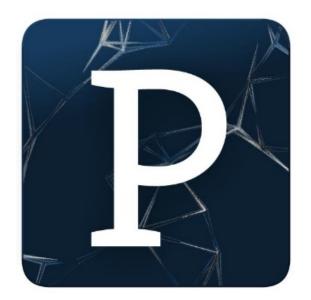

What is Processing?

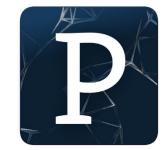

# "Processing is a programming language, development environment, and online community."

Source: https://processing.org/

Examples: http://www.openprocessing.org/browse/

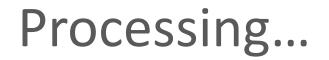

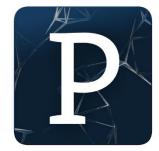

...can be used to develop static or interactive online material and data **visualisations**.

... is often used by visual artists.

...produces visual and interactive representations of programming code.

## What is Processing?

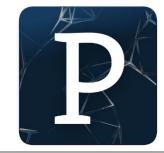

 Different programming languages can be used with Processing e.g. :

S.

lava

- Java: we will use this language.
- JavaScript
- Python
- CoffeeScript
- Etc.

## Why are we using Processing?

Processing is increasingly used to teach computer programming fundamentals (<u>https://processing.org/overview/</u>)

## Some eBooks in WIT library

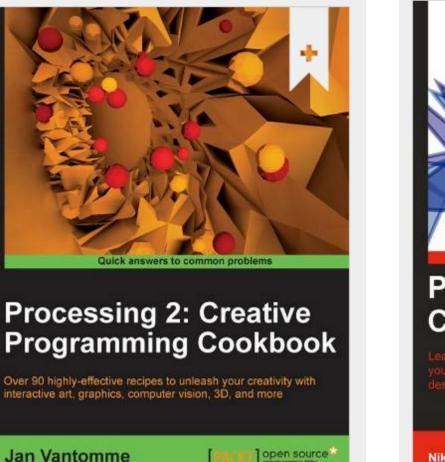

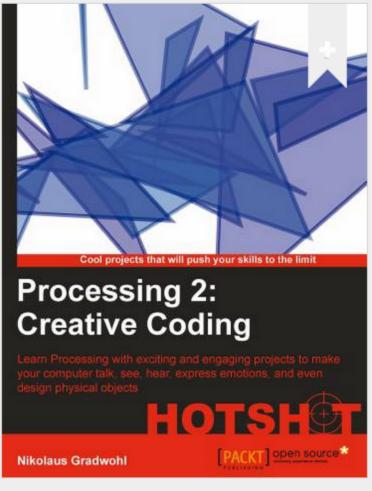

# We will start coding in Processing in the afternoon session

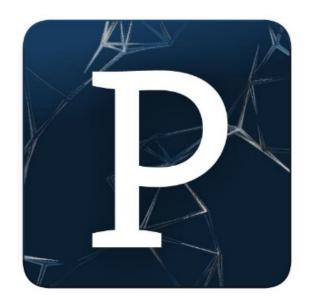

## Questions?

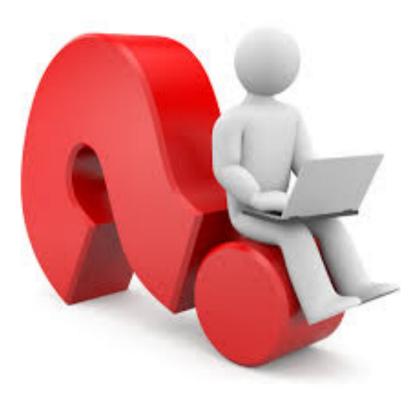